## **POWERbreathe Classic & Plus Training Diary**

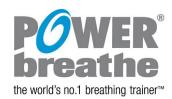

**Table 1:** Example training diary – in this example, training level setting 2 was the maximum that could be sustained for 30 breaths during week 1 of training

| Week No. | Day 1 |          | Day 2 |          | Day 3 |          | Day 4 |          | Day 5 |          | Day 6 |          | Day 7 |          |
|----------|-------|----------|-------|----------|-------|----------|-------|----------|-------|----------|-------|----------|-------|----------|
| 1        | Level | Duration | Level | Duration | Level | Duration | Level | Duration | Level | Duration | Level | Duration | Level | Duration |
| Morning  | 1     | 30       | 1     | 30       | 1     | 30       | 1.5   | 30       | 1.5   | 30       | 2     | 30       | 2     | 30       |
| Evening  | 1     | 30       | 1     | 30       | 1     | 30       | 1.5   | 30       | 1.5   | 30       | 2     | 30       | 2     | 30       |

## **Training Diary**

**Table 2:** Record the training Level on your device and the number of breaths of your training sessions below:

| Week No. | Day 1 |          | 1 Day 2 |          | Day 3 |          | Day 4 |          | Day 5 |          | Day 6 |          | Day 7 |          |
|----------|-------|----------|---------|----------|-------|----------|-------|----------|-------|----------|-------|----------|-------|----------|
|          | Level | Duration | Level   | Duration | Level | Duration | Level | Duration | Level | Duration | Level | Duration | Level | Duration |
| Morning  |       |          |         |          |       |          |       |          |       |          |       |          |       |          |
| Evening  |       |          |         |          |       |          |       |          |       |          |       |          |       | -        |

| We | ek No. | Day 1 |          | Day 1 Day 2 |          | Day 3 |          | Day 4 |          | Day 5 |          | Day 6 |          | Day 7 |          |
|----|--------|-------|----------|-------------|----------|-------|----------|-------|----------|-------|----------|-------|----------|-------|----------|
|    |        | Level | Duration | Level       | Duration | Level | Duration | Level | Duration | Level | Duration | Level | Duration | Level | Duration |
| Мс | orning |       |          |             |          |       |          |       |          |       |          |       |          |       |          |
| Ev | ening  |       |          |             |          |       |          |       |          |       |          |       |          |       |          |

| Week No. | Day 1 |          | Day 2 |          | Day 3 |          | Day 4 |          | Day 5 |          | Day 6 |          | Day 7 |          |
|----------|-------|----------|-------|----------|-------|----------|-------|----------|-------|----------|-------|----------|-------|----------|
|          | Level | Duration | Level | Duration | Level | Duration | Level | Duration | Level | Duration | Level | Duration | Level | Duration |
| Morning  |       |          |       |          |       |          |       |          |       |          |       |          |       |          |
| Evening  |       |          |       |          |       |          |       |          |       |          |       |          |       |          |

| Week No. | Day 1 |          | Day 2 |          | Day 3 |          | Day 4 |          | Day 5 |          | Day 6 |          | Day 7 |          |
|----------|-------|----------|-------|----------|-------|----------|-------|----------|-------|----------|-------|----------|-------|----------|
|          | Level | Duration | Level | Duration | Level | Duration | Level | Duration | Level | Duration | Level | Duration | Level | Duration |
| Morning  |       |          |       |          |       |          |       |          |       |          |       |          |       |          |
| Evening  |       |          |       |          |       |          |       |          |       |          |       |          |       |          |